求職者支援訓練 実践コース

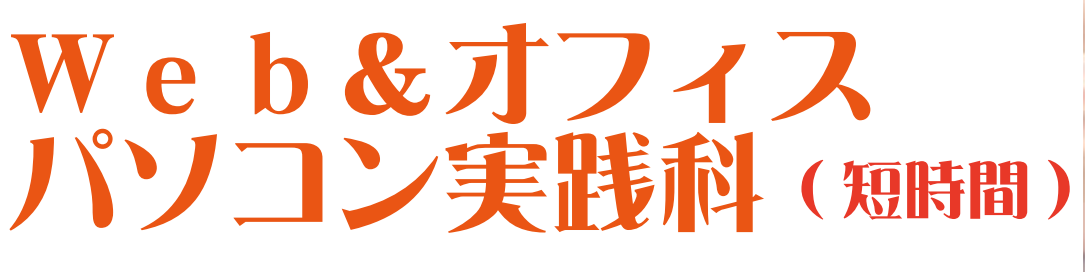

訓練期間:令和 6 年 9 月 30 日(月) ~令和 7 年 1 月 29 日(水)**〈4 か月〉**

## **受 講 料 無 料**

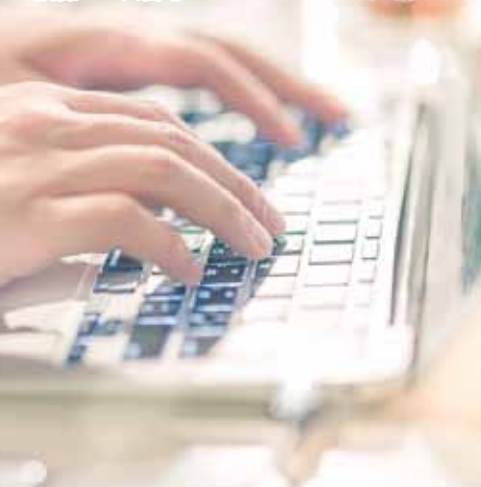

訓練コース番号:5-06-30-002-03-0014

#### 【訓練目標】 業務におけるパソコンの活用方法を学び、業種・職種にかかわらず OA機器を利用した実践的業務の対応スキルの習得を目指す ➡ 申込みまでに ハローワークで職業相談を必ず受けて下さい。(ある程度、時間を要しますので、日程に余裕をもって来所して下さい。) **⇒** 申込手順 ①写真 (縦 4cm×横 3cm) を持参の上、原則、住居所を管轄するハローワークで受講申込み手続きを行って下さい。 ②その後、訓練実施施設に受講申込書を持参又は郵送し、受講申込み・選考日時の予約を完了させて下さい。 ➡ 受講者募集期間 — 令和 6 年 7 月 23 日(火)~令和 6 年 9 月 3 日(火) ※訓練実施施設への受講申込み・選考日時の予約もこの期間に完了して下さい。 郵送の場合:令和6年9月3日(火)17:00 必着 ➡ 選考について 選考日時 … 令和6年9月9日(月)9:30 ~選考を開始します。 選考場所…パソコンスクールTAKumi海南教室 選考方法 … 筆記試験・面接 持ち物 … 筆記用具 ハロートレーニング ■ 選考結果発表 台和6年9月 13日 (金) に選考結果通知書を発送します。 - 急がば学ペー 訓練時間  $9:30 \sim 16:00$ 定員 自己負担額 15 名 (昼休憩 50 分) テキスト代:10,400円 (税込) ※申込者が定員の半数に満たない場合、 原則として土・日・祝日 休講日 訓練を中止することがあります。 ……」<br>その他週1回程度平日の訓練休 があります。 感染症防止対策 ( こまめな換気や消毒等 ) に取り組んでいます。 施設見学会 随時開催!下記の問い合わせ先へ電話予約をお願いします。

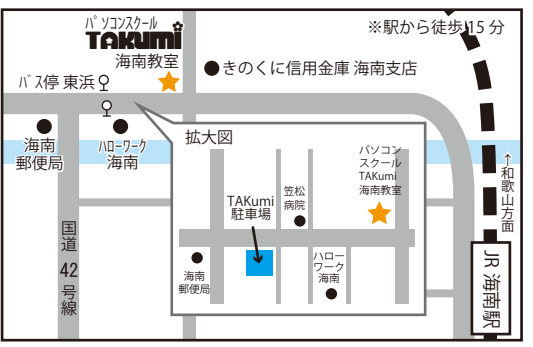

### **お気軽にお問い合わせください**

訓練実施機関 株式会社 パソコンスクール TAKUmi

訓練実施施設 パソコンスクール TAKumi 海南教室 〒642-0001 海南市船尾 179-10 ※無料駐輪場有 ( バイク・自転車 )、有料駐車場有 (10 台、月額 2,000 円 )

受付時間 – 9:00 〜 16:00(土・日・祝日を除く) 問い合わせ先電話番号 073-460-1804(担当:北野)

※求職者支援訓練とは求職者の方などを対象に、民間教育機関が実施する「就職」を目的とした 公的な職業訓練であり、このコースは厚生労働省の認定を受けています。 ※受講者が一定の要件を満たす場合、「職業訓練受講給付金」の支給を受けることができます。 詳細はハローワークにお問い合わせください。

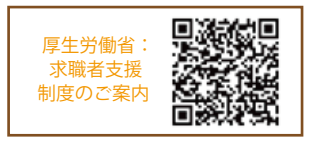

### 訓練カリキュラム

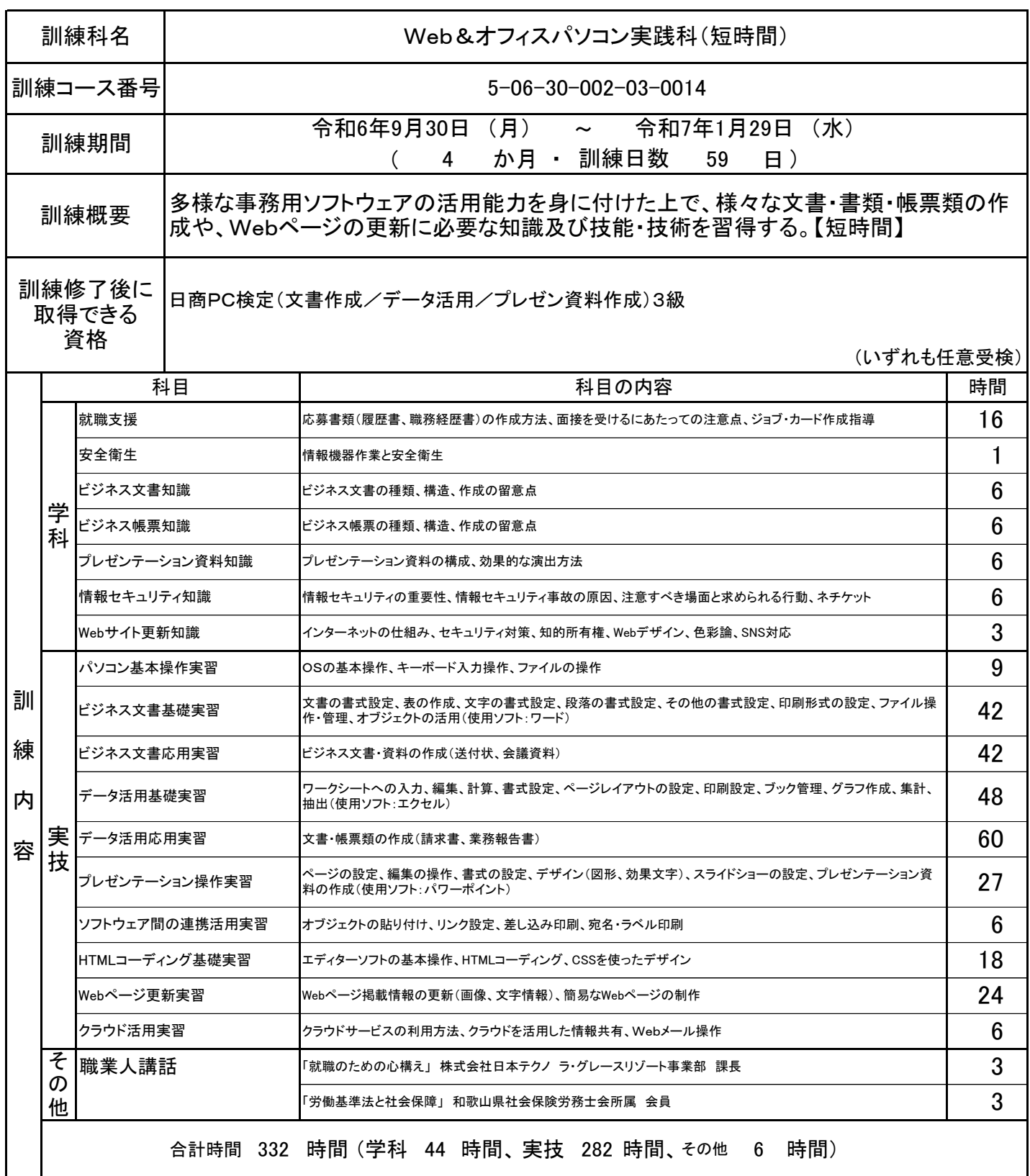

### Web&オフィスパソコン実践科 求職者 (短時間) 女援訓練

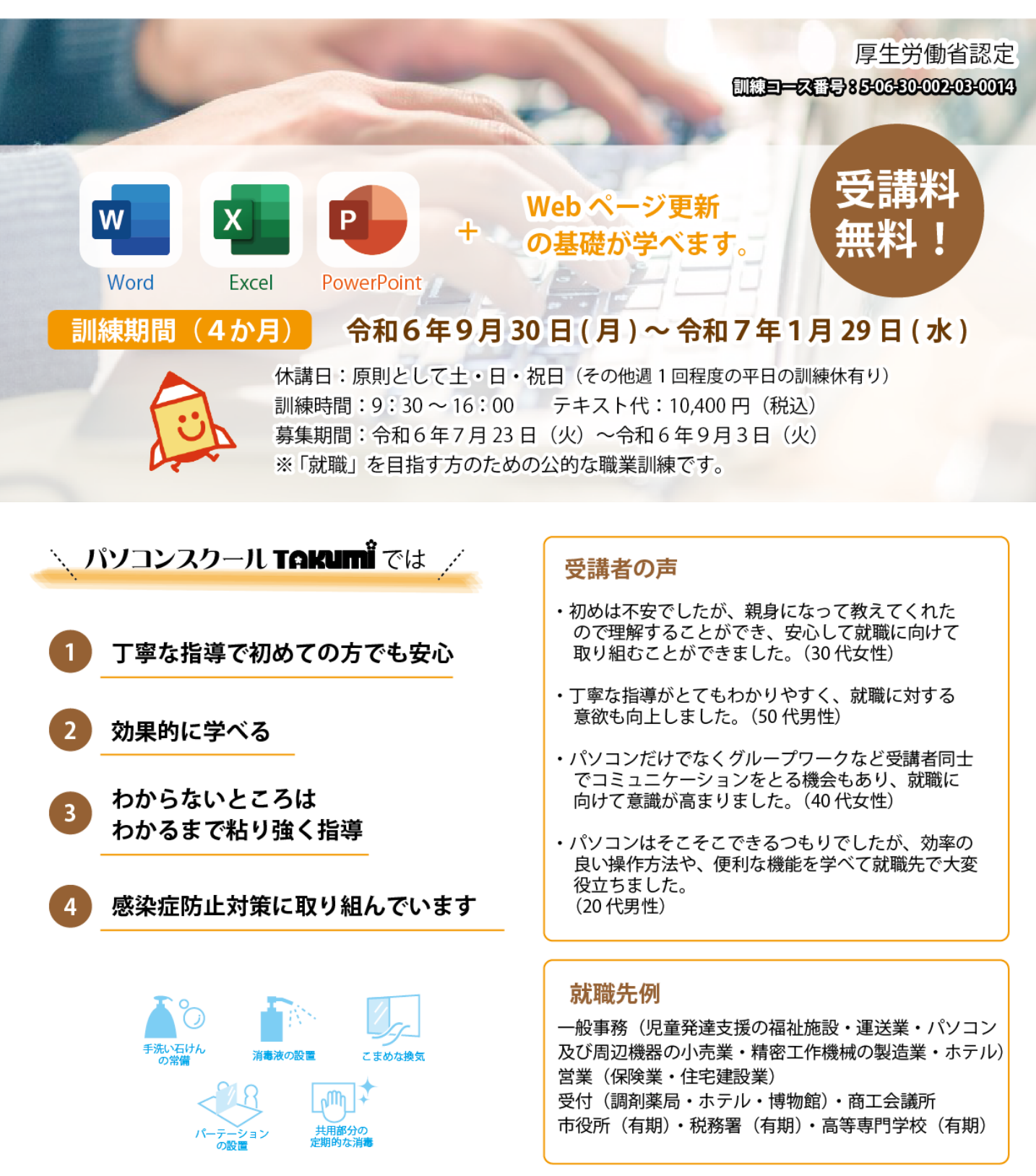

J1ロートレーニング 一急がば学べー

# パソコンスクールTAKUM

施設のご案内

訓練実施施設

海南教室 施設住所 〒642-0001 海南市船尾179-10 問合わせ先電話番号 073-460-1804 パソコンスクール TAKumi

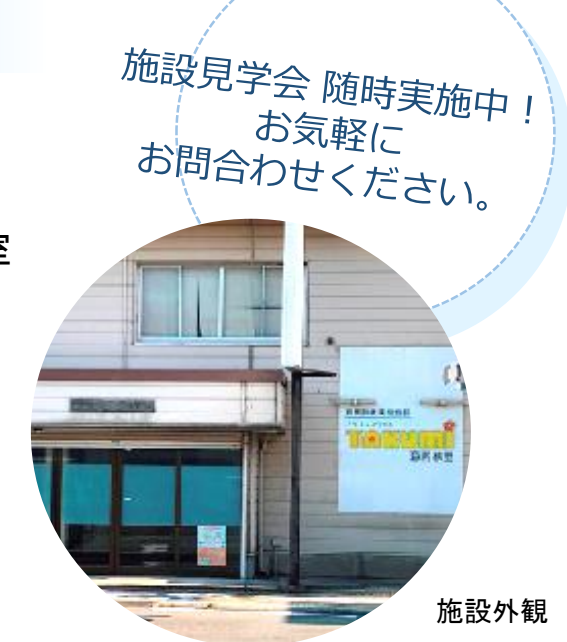

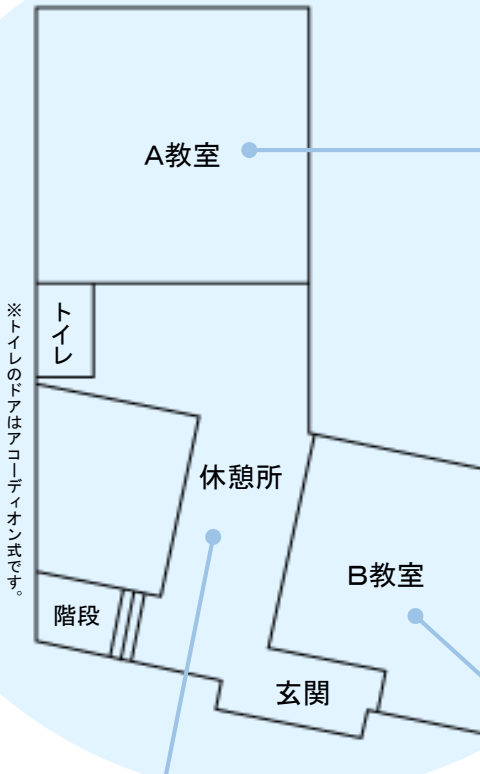

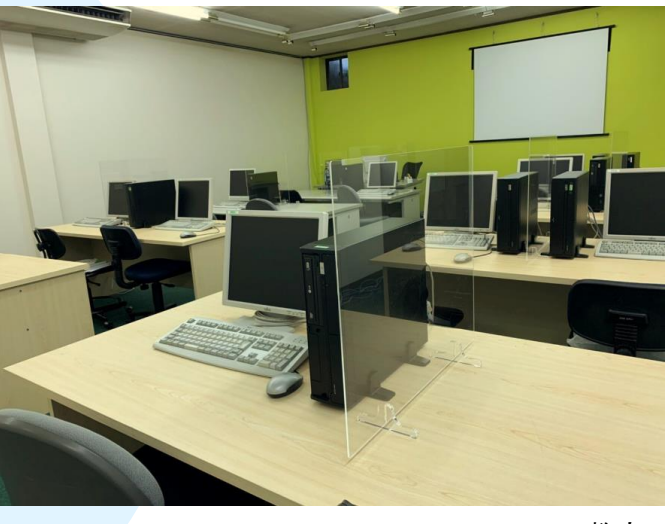

A教室

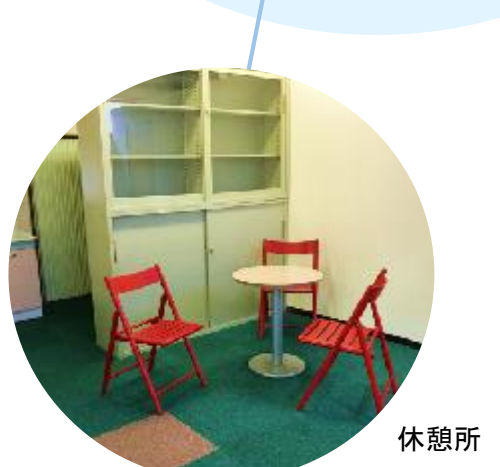

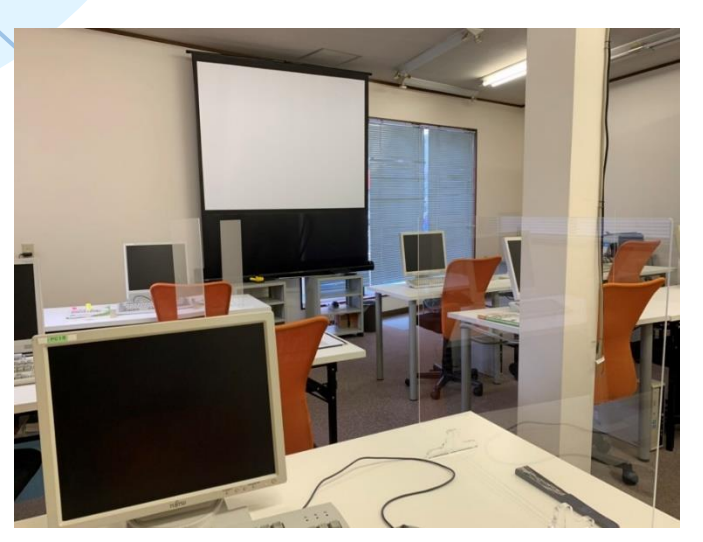